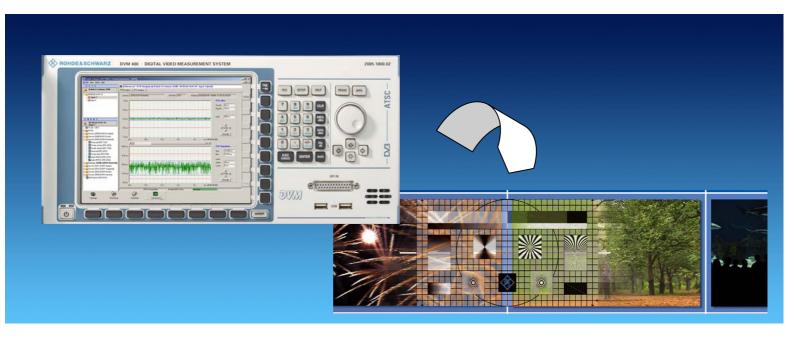

Products: R&S®DVM50, R&S®DVM100, R&S®DVM120, R&S®DVM400, R&S®DV-ASC

# Extracting Video Elementary Streams Using the R&S®DVM 50/100/400

#### **Application Note**

This Application Note describes two easy ways of extracting the video content of MPEG-2 transport streams and storing it as video elementary streams. These elementary streams can later be used to generate customized MPEG-2 transport streams by means of the Advanced Stream Combiner R&S®DV-ASC application.

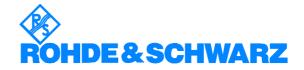

#### **Contents**

| 1 | Introduction                                                 | 3   |
|---|--------------------------------------------------------------|-----|
| 2 | Hardware and Software Requirements                           | 3   |
|   | R&S®DVM Requirements                                         | 3   |
|   | PC Hardware Requirements for R&S®DV-ASC                      | 3   |
|   | PC Software Requirements for R&S®DV-ASC                      | 4   |
| 3 | Extracting Elementary Streams (ES)                           | 4   |
|   | ES Extraction with the Elementary Stream Analyzer (R&S®DV-ES | A)4 |
|   | ES Extraction with the Integrated VLC Player                 | 6   |
| 4 | Editing Captured Elementary Streams Using R&S®ES2Loop        | 9   |
| 5 | Creating the Transport Stream Using Advanced Stream Combi    | ner |
|   | &S <sup>®</sup> DV-ASC)                                      |     |
| 6 | Abbreviations                                                | .11 |
| 7 | References                                                   | .11 |
| 8 | Additional Information                                       | .12 |
|   | Ordering Information                                         |     |
|   |                                                              |     |

#### 1 Introduction

The R&S®DVM family offers a wide range of analysis and monitoring features for MPEG-2 transport streams (TS). Furthermore, comprehensive functions for processing and analyzing elementary streams have been implemented.

This Application Note describes two easy ways of extracting the video content of MPEG-2 transport streams and storing it as video elementary streams. These elementary streams can later be used to generate customized MPEG-2 transport streams by means of the Advanced Stream Combiner R&S®DV-ASC application.

#### 2 Hardware and Software Requirements

#### **R&S®DVM** Requirements

Depending on the chosen extraction method, the following two requirements for the R&S®DVM are necessary.

| Software options | Elementary Stream<br>Analyzer | R&S <sup>®</sup> DV-ESA | 2085.8904.02 |
|------------------|-------------------------------|-------------------------|--------------|
| Hardware options | R&S®DVM400: DVM-<br>B1        | R&S <sup>®</sup> DVM-B1 | 2085.5505.02 |

#### PC Hardware Requirements for R&S®DV-ASC

|           | Minimum               | Recommended                                      |
|-----------|-----------------------|--------------------------------------------------|
| CPU       | Pentium 300 MHz       | Pentium II 450 MHz or higher                     |
| RAM       | 256 Mbyte RAM         | 512 Mbyte                                        |
| Hard disk | 1 Gbyte free space    | 50 Mbyte free hard disk space                    |
| Monitor   | VGA monitor (640x480) | SVGA color monitor, resolution 800x600 or better |

#### PC Software Requirements for R&S®DV-ASC

|                                                         | Minimum | Recommended                              |
|---------------------------------------------------------|---------|------------------------------------------|
| os Windows 95 / 98 / NT 4.0 Windows 98 / 2000 / Me / XP |         | Windows 98 / 2000 / Me / XP              |
| OS<br>add-ons                                           |         | Microsoft Internet Explorer 5.0 or later |

Thorough knowledge of MPEG-2 and DVB is necessary in order to understand the discussed topic. Please see [1] for more details.

### 3 Extracting Elementary Streams (ES)

As mentioned in the introduction, this document explains two different ways of extracting ES from a transport stream.

The first method uses the Elementary Stream Analyzer R&S®DV-ESA option. The second method uses the internal VLC player to capture the ES. In the first case, the exact number of TS packets to be captured can be specified, but is limited to 99999. The second option offers the possibility to record ES, whose length is limited only by the available disk space.

# ES Extraction with the Elementary Stream Analyzer (R&S®DV-ESA)

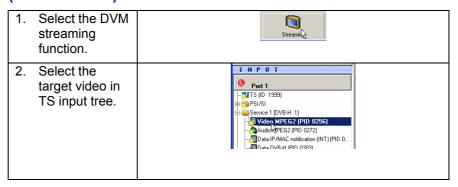

7BM58 0E 4 Rohde & Schwarz

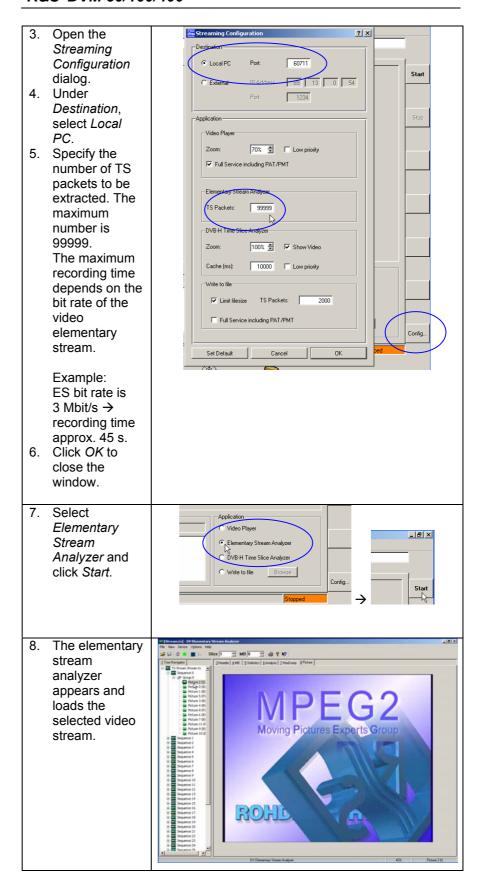

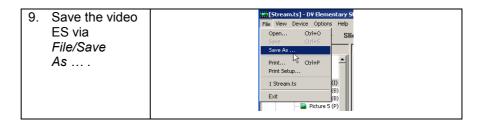

#### **ES Extraction with the Integrated VLC Player**

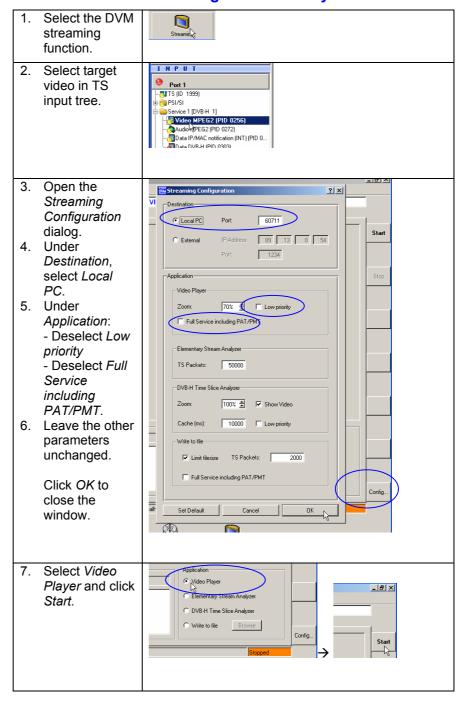

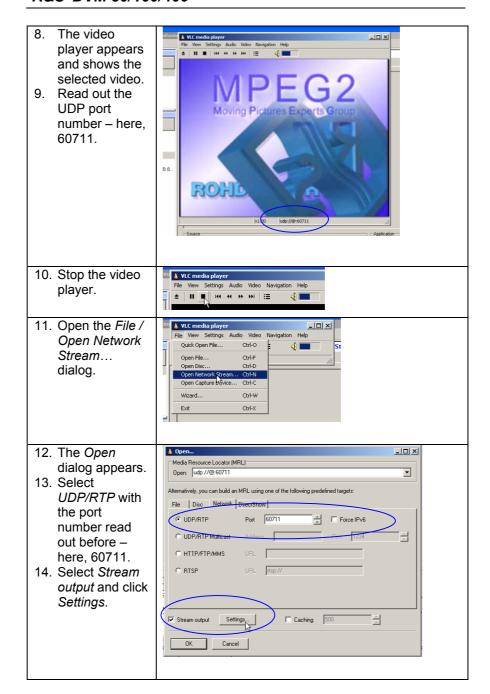

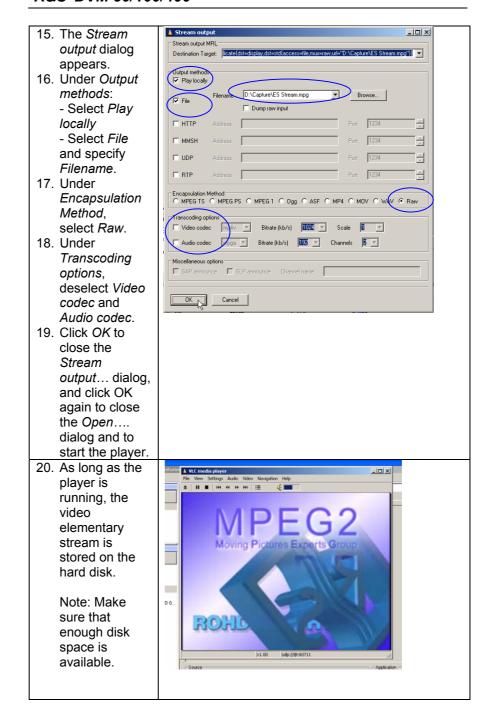

### 4 Editing Captured Elementary Streams Using R&S®ES2Loop

To be able to integrate the captured ES into a customized transport stream using  $R\&S^{@}$  Advanced Stream Combiner, the streams must first be preprocessed.

Preprocessing is advisable in order for the resulting transport stream to run continuously. Therefore the duration of the elementary streams must be the same as that of the transport stream or a whole-number fraction of the transport stream length (see chapter 5).

Please refer to [2] for a more detailed introduction to R&S<sup>®</sup>ES2Loop.

# 5 Creating the Transport Stream Using Advanced Stream Combiner (R&S®DV-ASC)

The **Advanced Stream Combiner** (R&S®DV-ASC) software allows you to generate seamless and endless MPEG-2 transport streams on R&S® transport stream generators.

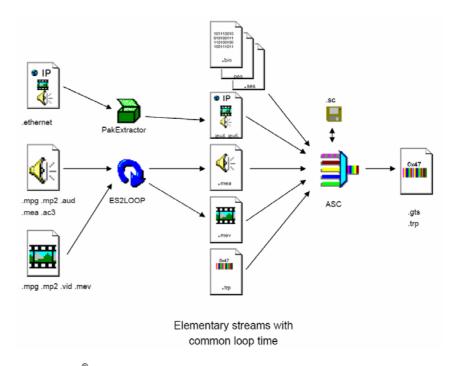

Fig. 1: R&S®DV-ASC

As the above figure shows, audio, video and data elementary streams of any kind can be multiplexed into a customized transport stream for ATSC, DVB-C, DVB-H and DVB-T using R&S $^{\odot}$ DV-ASC.

To configure a transport stream, all defined elements are clearly displayed in a tree structure (see below).

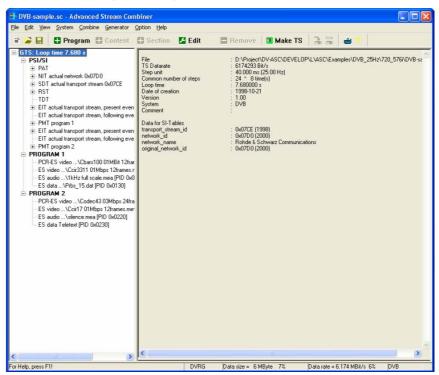

Fig. 2: R&S®DV-ASC GUI

This makes it possible to easily apply user-specific configurations of e.g. the used tables (PSI/SI/PSIP) and to insert elementary streams that have just been captured.

Please be aware of the following insertion constraint: The duration of the elementary streams to be inserted and the final length of the transport stream are directly dependent on each other, as shown in Fig. 3.

7BM58\_0E 10 Rohde & Schwarz

The figure below shows the dependencies:

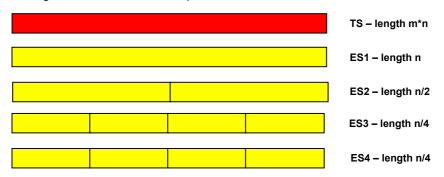

Fig. 3: DV-ASC GUI

The longest elementary stream determines the duration of the transport stream. The TS is always a whole-number multiple of the duration of the longest ES.

Please see the program's manual [3] for a more detailed explanation.

#### 6 Abbreviations

| ATSC | Advanced Television Systems Committee                        |
|------|--------------------------------------------------------------|
| DVB  | Digital video broadcasting                                   |
| ES   | Elementary stream                                            |
| GTS  | R&S file format for generating endless and seamless TS loops |
| MPEG | Moving Picture Experts Group                                 |
| PAT  | Program association table                                    |
| PMT  | Program map table                                            |
| PSI  | Program-specific information                                 |
| PSIP | Program and system information protocol                      |
| SI   | Service information                                          |
| TRP  | File format for TS dumps                                     |
| TS   | Transport stream                                             |

#### 7 References

- [1] Fischer, Walter (2005). Digital Television. A Practical Guide for Engineers. Berlin: Springer.
- [2] Rohde & Schwarz (Ed.) (1998). Program Description ES2LOOP. Munich: Rohde & Schwarz GmbH & Co. KG
- [3] Rohde & Schwarz (Ed.) (2005). DV-ASC: Advanced Stream Combiner Manual. Munich: Rohde & Schwarz GmbH & Co. KG

#### **8** Additional Information

Our Application Notes are periodically updated. Please visit the Rohde & Schwarz website in order to download new versions.

Please send any comments or suggestions about this Application Note to Broadcasting-TM-Applications@rsd.rohde-schwarz.com

### 9 Ordering Information

| DVM50<br>DVM-K1<br>DVM50-K10<br>DVM-K11                                                                             | MPEG-2 Monitoring System<br>Additional TS Input<br>In-Depth Analysis<br>Data Broadcast Analysis                                                                                                    | 2085.1900.02<br>2085.5211.02<br>2085.5434.02<br>2085.5311.02                                                                                                    |
|----------------------------------------------------------------------------------------------------|----------------------------------------------------------------------------------------------------|----------------------------------------------------------------------------------------------------|
| <b>DVM100 DVM120</b> DVM-B1 DVM-K1 DVM-K10                                                                          | MPEG-2 Monitoring System<br>MPEG-2 Monitoring System<br>Analyzer Board<br>Additional TS Input<br>In-Depth Analysis                                                                                                    | 2085.1600.02<br>2085.1700.02<br>2085.3283.02<br>2085.5211.02<br>2085.5228.02                                                                                                    |
| DVM400 DVM400-B1 DVM-K1 DVM-K2 DVM-K11 DVM400-B2 DVM400-B3  DVM400-B4  DV-ASC DV-DVBH DV-ESA DV-TCM DV-HDTV DVM-DCV | Base Unit Analyzer Additional TS Input TS Capture Data Broadcast Analysis TS Generator Upgrade TS Recorder up to 90 Mbit/s Upgrade TS Recorder up to 214 Mbit/s Advanced Stream Combiner DVB-H Stream Library Elementary Stream Analysis Test Card M Streams HDTV Sequences Documentation of Calibration | 2085.1800.02<br>2085.5505.02<br>2085.5234.02<br>2085.5331.02<br>2085.5511.02<br>2085.5528.02<br>2085.5534.02<br>2085.5534.02<br>2085.8804.02<br>2085.8904.01<br>2085.7708.02<br>2085.7650.02<br>2082.0490.29 |
|                                                                                                    | Values<br>Service Manual                                                                                                    | 2085.1839.02                                                                                                    |

For additional information about MPEG-2 measurement equipment, see the Rohde & Schwarz website <a href="https://www.rohde-schwarz.com">www.rohde-schwarz.com</a>.

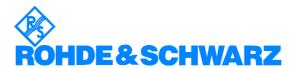

ROHDE & SCHWARZ GmbH & Co. KG · Mühldorfstraße 15 · D-81671 München · Postfach 80 14 69 · D-81614 München · Tel (089) 4129 -0 · Fax (089) 4129 - 13777 · Internet: <a href="http://www.rohde-schwarz.com">http://www.rohde-schwarz.com</a>

This Application Note and the supplied programs may only be used subject to the conditions of use set forth in the download area of the Rohde & Schwarz website.

7BM58 0E 12 Rohde & Schwarz